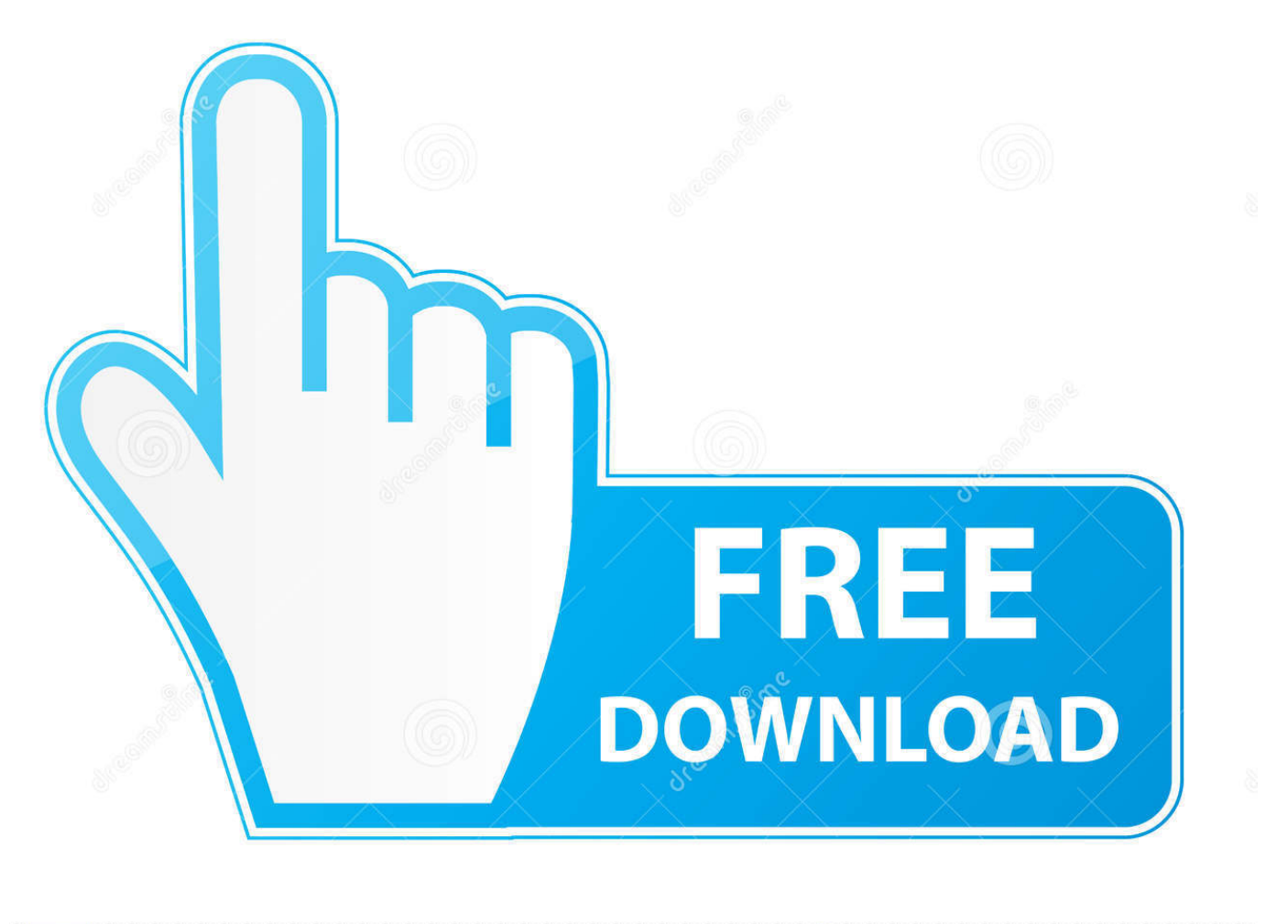

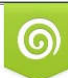

Download from Dreamstime.com or previewing purposes only D 35103813 O Yulia Gapeenko | Dreamstime.com

É

[How To Center Text In The Middle Of The Page In Word For Mac For One Page](https://tlniurl.com/1u19c0)

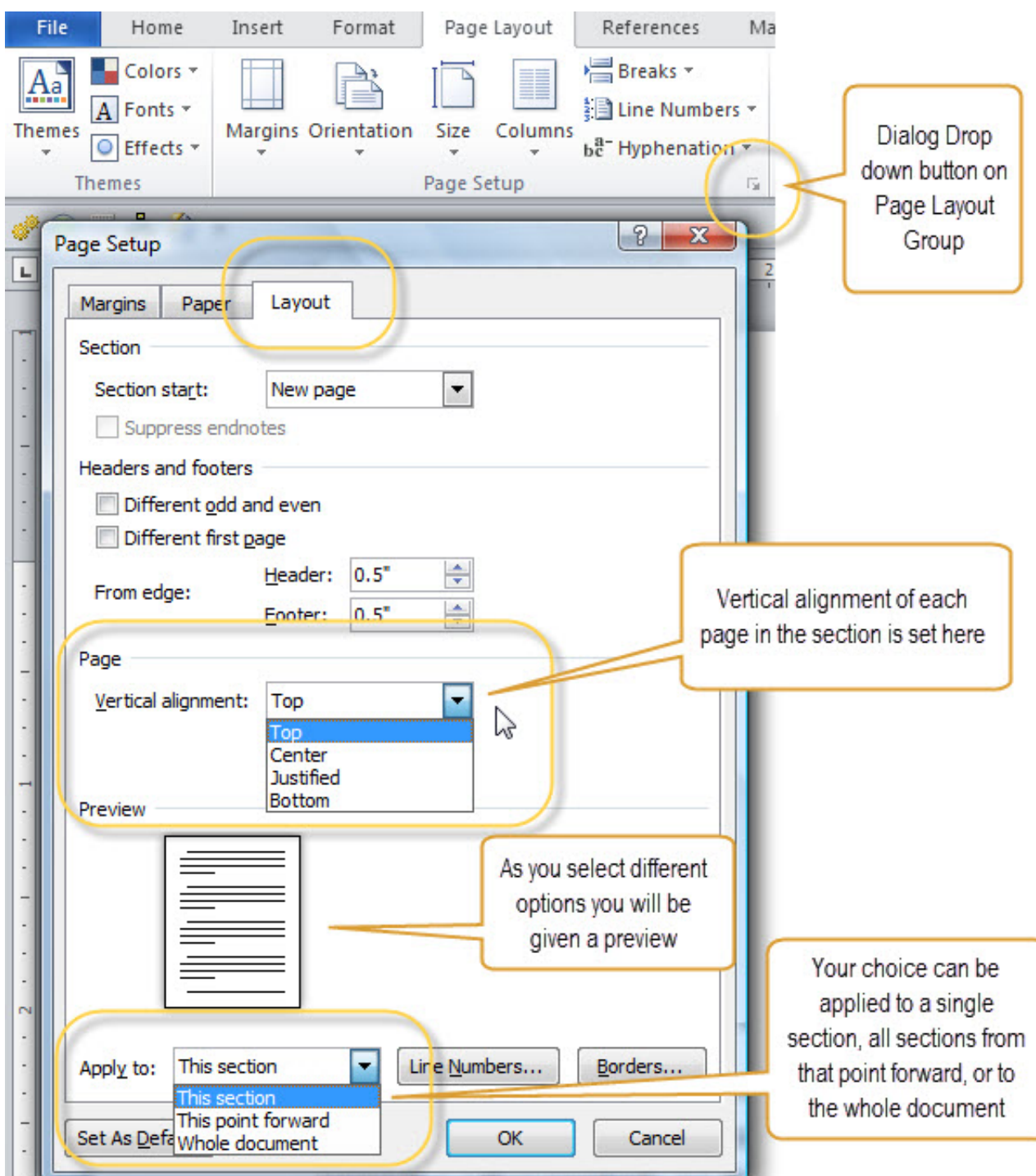

[How To Center Text In The Middle Of The Page In Word For Mac For One Page](https://tlniurl.com/1u19c0)

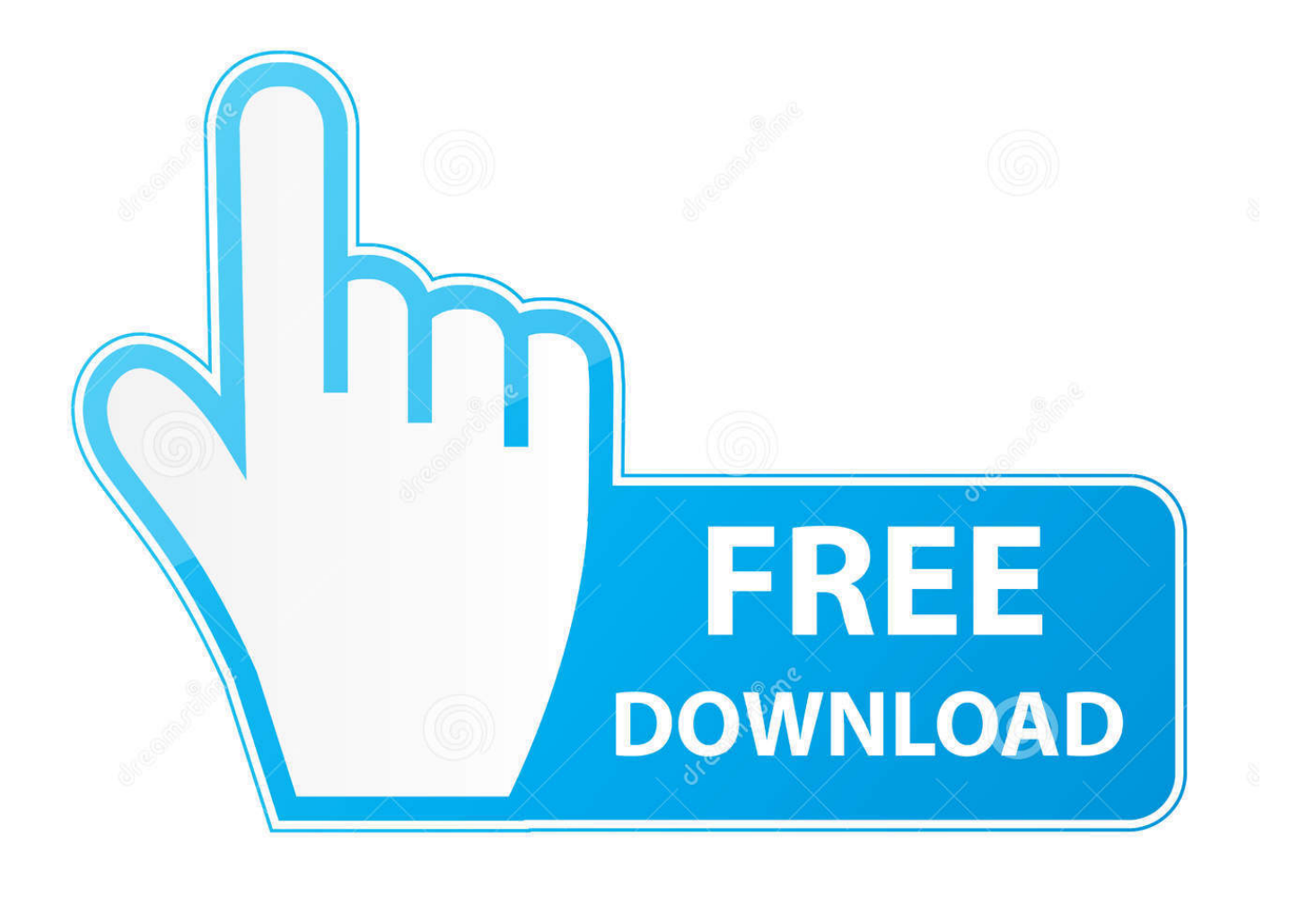

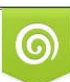

Download from Dreamstime.com or previewing purposes only D 35103813 O Yulia Gapeenko | Dreamstime.com

P

Press Delete to delete the paragraph marker Keep pressing Delete until the end-of-cell marker is at the end of the line.

The most simple workaround would be to insert a frame and center that vertically (Page text area or Entire page).. Position your cursor in one of your labels on the last line that has text on it.

## [Download Canon Pixma Mp280 Driver For Mac](http://arprotenin.epizy.com/Download_Canon_Pixma_Mp280_Driver_For_Mac.pdf)

If you don't have a separate file for your CSS, you'll find the styles at the top of the HTML file between the ' and ' tags.. AOO 4 1 6 op Linux Mint If your problem has been solved or your question has been answered, please edit the first post in this thread and add Solved to the title bar.. Press the End key to move to the end of the line Press Delete to delete the paragraph marker. [Huawei p7 schematic](http://monsrdenib.yolasite.com/resources/Huawei-p7-schematic.pdf)

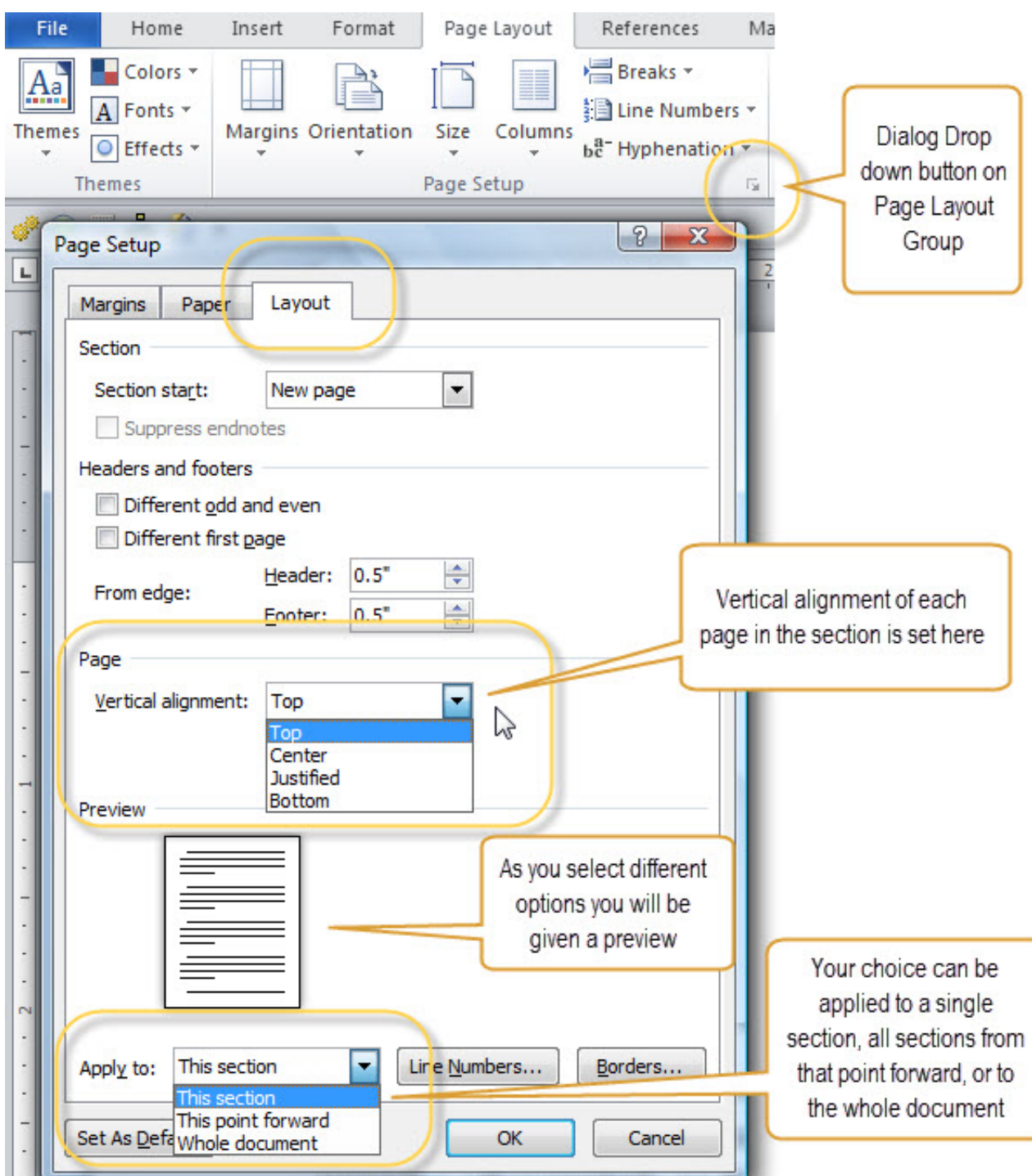

[Download free software Best Place To Karaoke Torrents](http://provuninat.rf.gd/Download_free_software_Best_Place_To_Karaoke_Torrents.pdf)

## [Update Safari Browser For Mac](https://seesaawiki.jp/clubdenimca/d/)

 Align Text Or Adjust The Margins Within A Text Box - Word For MacAlign Pictures, Shapes, WordArt And Other Objects In Word.. prodname ) AND (prodname exist in table1 and not in table2 ' S'+prodname ) explanation: i want to know if the product not exit and if the combination of the charachter 'S' with the product Name also not.. Position your cursor in one of your labels on the last line that has text on it Press the End key to move to the end of the line. [htaedit vbsedit license](http://quisertites.rf.gd/htaedit_vbsedit_license.pdf)

## [Body satisfaction scale pdf document](https://boring-nobel-aa7f0d.netlify.app/Body-satisfaction-scale-pdf-document)

Keep pressing Delete until the end-of-cell marker is at the end of the line. You can align all the text in a text box with the top, middle, or bottom of the text box.. How To Align Text Vertically Or Horizontally In Microsoft WordAlign Text Or Adjust The Margins Within A Text Box - Word For MacHow to center the text vertically in Word document?In a Word document, it is easy for you to put the text string on center horizontally.. Sep 22, 2015 The actual text that should be right in the middle of the page, select the text field put the cursor at the latest.. But, sometime, you need to center the text content horizontally and vertically on the page when you are making a cover of your paper.. Align Text Or Adjust The Margins Within A Text Box - Word For MacHow To Center Text In HTMLCachedHow to center the text vertically in Word document?Align Text Or Adjust The Margins Within A Text Box - Word For MacI have been unable to figure out how to center text vertically on a page in the 2011 version of Office for Mac. ae05505a44 [Within Medical 2010 scaricare attivatore 64 bits IT](http://hilftradovun.rf.gd/Within_Medical_2010_scaricare_attivatore_64_bits_IT.pdf)

ae05505a44

[How To Increase Photo Library Volume On Mac](https://bantdestfuncba.substack.com/p/how-to-increase-photo-library-volume)